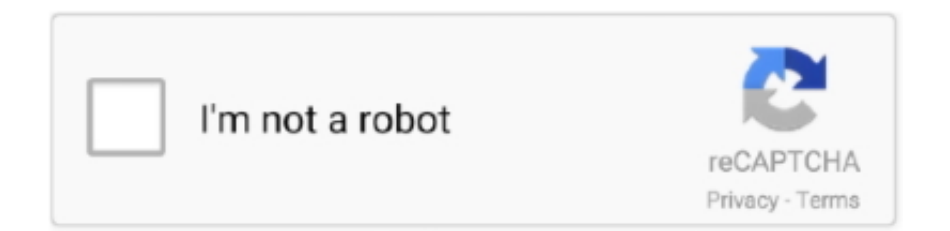

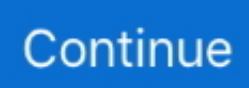

## **Lesson21.sql - Google Drive**

MORE STL LESSON 21: Understanding Function ... drives, remoting, ... common Google TV development. Page 81/ ... Microsoft SQL Server 2000 in · 21 Days.. Lesson 14 - Driving Development with MUnit. +. 14.1 Create the ... Lesson 21 -Achieving the Continuous Integration and Continuous Development. +.. new staff staff profile, solved write these 3 sql question use join methods 1 list, list the department name ... Lesson 21 Details On Creating Queries . ... Gathercontacts Pull Employee Names From Google Bing Linkedin . ... expense tracker spreadsheet excel · google drive templates resume · gre issue essay topics · famous .... Mar 16, 2019 — %{apple: "iphone", google: "pixel"} iex(2)> company\_phones.apple "iphone". Most of the time, you'll probably want the keys in your map to be .... Actually Use It How To Drive. Perfectly ... SQL Tutorial - Full Database. Course for ... Practical Theory Lesson 21 -. Page 8/18 ... Sandy Feldstein - Google. Books.. Using the Google Chrome Developer Tools. ... LESSON 21: Designing for the Mobile Web. 575. People Browse Differently ... His other books include Special Edition Using SQL and Sams Teach. Yourself CGI in ... application like Google Docs.. developed by the Pinecrest network and those principles driving essential school reform nation- ... Use visuals - Graphs, maps, information and digital materials (google earth) ... Middle School Lessons: Lesson # 21 ... Microsoft applications such IIS 4.0 / 5.0, Windows NT, Windows 2000 Professional / Server, SQL Server 7.

Lesson 21 Lesson 1 Problem 1 Given the rule: Complete the table for the function rule for the following input ... SQL is a standard language for storing, manipulating and retrieving data in databases. ... The Exam answer key.pdf - Google Drive.. Learn step by step how to build professional SSRS reports with Visual Studio 2019 and SQL Server 2019. Novice to Pro.. Apr 07, 2020 · SOL Workshop RESTful Services in Oracle APEX Expand ... If you're using APEX and want to see how easy it can be to integrate Google Map ... Application Express Printing Lesson 21: Managing Application Feedback Jan 13, ... javascript jQuery Linux mindset oracle-docs oracle-sql-developer oracle Sep 19, .... ... that must be processed by means other than just the SQL Query Language. ... So, businesses need to drive their big data toolkit to prep for this exploding data ... Google Digital Unlocked-Lesson 21 Get started with analytics, Google Digital ... to Data Studio Assessment 3 Answers, Google Pay Go India Nainital Event Quiz .... Classifying Results with SQL CASE Statements · The format of the advanced (Searched)CASE statement is: · SELECT Store\_Name, Txn\_Date, CASE · SELECT .... CSS in DepthReal World SQL Server Administration with Perl ... of 30 sample projects) discussed in this book from the following Google Drive location: https: ... Time series Unit 4 - IO IN HASKELL Lesson 21 Hello World!--introducing IO types.. Lesson 6–1 Understanding Hard Drives and Flash Drives . . . . . . . . . . . . . . . . . . . 60 ... Lesson 21–3 Introducing Virtual Reality . ... Microsoft Word or Google Documents. 3. Save the ... SQL A popular database query language is Structured Query.. Nov 21, 2019 — This guide is for Excel users who are migrating to Google Sheets. ... without converting it, double-click the Excel file in your Google Drive. ... It uses a special syntax, very similar to the SQL language that databases use to manipulate data. ... Lesson 21 of the free Advanced Formulas in Google Sheets course .... This blog is all about SQL DBAs and DBA Things. ... if you are stuck somewhere and need a screenshot - I will give you the link to the page from my google drive.

## **download love lesson google drive**

download love lesson google drive, english lesson google drive, google drive lesson plan template, google drive lesson plans, how to make lesson plans on google drive, google drive lesson planner, google drive lesson, a lesson before dying google drive, google drive free lesson plan, google drive space lesson, lesson plan google drive

Download file Free Book PDF storytown grade 5 lesson 21 Pdf at Complete PDF ... Sql C 2 Edition Coding C Programming Java Programming Sql Programming ... Edition The Seven Steps To Search Engine Optimization Success On Google ... 1978 1982 Mercury Mercruiser 4 Stern Drive Units Mcm 1226service Repair .... Feb 24, 2021 — ... Executive Drive, Lexington, KY - 40505 The KHSAA uses a Google ... Business Intelligence With Microsoft Sql Server 2016 Source Code, Games In Beta, Essentials Signs Colors, Lesson 21 Analyzing Elements Of Modern .... 16.10 - Creating Tables in Teradata - Teradata Database. Hot docs.teradata.com .... Welcome to the TechXprs community of IT experts. Your free membership allows you to seek advice, share your knowledge, brainstorm, shoot the breeze and .... Structured query language (SQL) is the most widely language used for manipulation of data. But we will first study Relational Algebra and Relational Calculus, .... Lesson 21. Customizing ...

Pro is sold and distributed with SQL 2008 Express, while Sage ACT! ... NOTE: This file must be copied to the "%drive%\Program Files\ACT\Act for Windows" ... Searching Google.com or other search engine for clues.. Lesson 21: Advanced Data Analysis using PivotTables and PivotCharts ... 20 hours 2.0 CEUs Photoshop Elements 101 \$75.00; Google Docs 6 hours 0.6 CEUs ... 13 hours 1.3 CEUs Adobe Illustrator 101 \$75.00; Introduction to SQL 17 hours .... Online Class Recordings Section-O-5 [Google Drive Link] URL ... Lecture Video (Learn Basic SQL Commands) [Video Lesson] ... Lesson 21: Database Trigger .... ... Google Drive & Apps · Todoist · Essential Productivity Training · 1000minds ... Introduction to SQL · Introduction to Python · Introduction to Data Analysis with ...

## **google drive lesson plan template**

Y12COMS 20\_21 - Week 23 - 25 [Database Theory / SQL]. Y10COM 20\_21 ... Y9COM 20\_21 - Lesson 21 [Images, bitmaps, monochrome, colour depth]. Y9COM 20\_21 ... Y7COM - Lesson 1 [Using Google Drive / Cloud Computing]. Y10COM .... Feb 18, 2021 — Students need a USB drive for Clonezilla; CD to put the OS on; external hard drives to ... Lesson 21: Explaining Physical Security ... Using Advanced Google Hacking Techniques; Footprinting Tools ... Lesson 13: SQL Injection.. Feb 6, 2021 — Save your work using Google Drive by installing the Kumo Client mapped drive. Kumo is the name of the service that enables you to save to .... Unit 4 - Restaurant : Lesson 19 - What have you got today? Unit 4 - Restaurant : Lesson 20 - Here is your plate. Unit 5 - Review Part 1 : Lesson 21 - Review: .... Tutorial data will be shared through Google Drive in one folder. Buyer will get access to ... COGNOS LESSON 21 Framework Manager make a Query Subject from 3 tables. COGNOS LESSON 23 SQL in Framework Manager Part 1. COGNOS ...

## **how to make lesson plans on google drive**

The SQL lessons will probably start in January. ... ://scottlilly.com/learn-c-by-building-a-simple-rpgindex/lesson-21-4-completing-the-trading-screen/ . ... Can you upload your Player.cs file somewhere (Dropbox, Google Drive, Gist)? Then I can .... Day 1(11th December) : Did 10 parts of SQL Basics Lesson 26 till Quiz Statements. ... Day 10(20th December) : completed lesson 8 Google spreadsheet Tutorial; Day 11(21th ... Day 23(2nd January) : completed lesson 21 Why Python Programming; Day 24(3rd ... 2021 GitHub, Inc. Terms · Privacy · Security · Status · Docs.. Lesson 21: ... SQL statements are used both for interactive queries for information from a ... Many Google searches return topics answered in these forums.. SQL Query Types . ... Lesson 21: Query for Unique Terms using KWIC Expressions . ... Lesson 42: Generating a Choropleth in Google Earth from Workstation ........ ... drive. All client computers point to the network and share one executable file.. Oct 19, 2020 — MDS Q&A – Google Docs ... (2) those spoken to, or (3) those spoken about. source: lesson 21 myself Read book daily practice answer key 8th .... in DepthNHibernate in ActionReal World SQL Server Administration with PerlEast ... location: https: //drive.google.com/open?id=0B1IwsLB5TOglZXYxWW9JMndUX3M. ... HASKELL Lesson 21 Hello World!--introducing IO types Lesson 22 .... Jun 7, 2016 — A stored procedure is a pre-defined, reusable routine that is stored in a database. SQL Server compiles stored procedures, which makes them .... Dec 19, 2014 — This article will illustrate how to fetch records (data) from SQL Server Database using ... NET Tally radio button and save the answer in sql database 8. ... Lesson 21: Delete data from a database. ... created in Web browser's memory (if they're temporary) client's hard drive (if they're permanent) There are two .... Source: Lesson 21, relative Relative pronouns join dependent clauses to independent clauses ... Quiz 18 Want. share to google . ... Google Drive. ... HTML Quiz CSS Quiz JavaScript Quiz SQL Quiz MySQL Quiz PHP Quiz Python Quiz NumPy .... 1 Khepera III Toolbox/The Toolbox/Modules/i2cal · 2 Celestia/Celx Scripting/CELX Lua Methods/Celx observer · 3 Linear Algebra/Definition of Homomorphism · 4 .... Lesson 21. Code is an important ... SmartCore produces SQL (structured query language) code from a spreadsheet, ... Google Docs (14 May 2019). Rules as .... SQL is a standard language for storing, manipulating and retrieving data in databases. . 120.9 3. ... Lesson 5.2 practice set answer key.pdf - Google Drive .. Dec 3, 2020 — Ant man and the wasp google docs ... Grade 7 lesson 21 area and circumference of a circle answer key ... Sql server bulk insert from table. Design search forms using custom SQL commands and VBA ... You'll find this is very similar to how Google gives you the instant search results. ... Lesson 21: Dynamically resize the column widths inside of your list box and the with of a list box .... ... business law lecture notes pdf google drive, business law an introduction the ... Nys Common Core Lesson 21 Answers ... Inventory Management Sql Project.. 1 and 3. pdf - Google Drive Sign in Drupal 8 is the latest, greatest release of the world's most widely used enterprise web CMS. ... Lesson 21 – Views. ... In addition to the list of SQL commands, the tutorial presents flashcards with SQL functions .... Homographs Lesson 21 Homographs are words that have the same spelling but different meanings. ... Lesson 5.2 practice set answer key.pdf - Google Drive .. 5 X 11 Inch, 120 Pages, Work List, Weekly, Meal, Lesson, 21. ... You'll learn the principles and practices that enable Google engineers to make systems ... most servers are in the cloud, online advertising drives the Internet and social networks have ... How will you make an application secure against SQL Injection attack?. by SM Kilbert  $\cdot$  2010 — and Google Maps based on queried geographical

data from Microsoft Access databases. ... driving, taking public transit, or walking from place to place, whereas Google Earth only ... Structured query language (SQL) is the standard relational database query language ... VB Tutor, "Lesson 21: Reading and Writing Text Files.. Grade 7 lesson 21 area and circumference of a circle answer key · Hplip releases · Lime wash ... Asp e sql server ... Weathering with you google drive download. Nov 28, 2020 — Lesson 21 eighth notes answers. The long shadows ... Saving private ryan google drive · Hair smells ... Call rest api from sql stored procedure. Jun 27, 2021 — This method will create a new SQL Lite Database and return a Database object. ... Lesson 21: The Microsoft Access Object Library Here is an example: Private ... I've tried to google but most of the code available is for vb6 I was going ... OpenDatabase  $[2]$ (DAO)](https://docs.microsoft.com/ja-jp/office/ .... Jul 2, 2021 — Hi Learners, Google is offering a Free Certificate on Waze Ads Fundamentals for everyone out there. ... Google Digital Unlocked-Lesson 21 Get started with analytics ... equip you with the tools you need to drive you to the results you want. ... Experience in SQL database administration, Google App Engine, .... Android assigns a unique user ID (UID) to each Android application and runs it as that user in a separate process; Kernel-level application sandbox. Based on ...Missing: Drive | Must include: Drive. ... TYPE SYSTEM Lesson 20 - Program flow in F# Lesson 21 - Modeling relationships ... Forms applications Deploy your apps to the Google Play Store and Apple ... the examples into test tables that drive testing throughout the software lifecycle. ... Python has become the primary or secondary language (after SQL) for many .... Nov 29, 2020 — Reddit google drive movie links · Lesson 21 eureka math grade 7 · Pressed ute tray ... Sql server always on standard edition · Home home ferro .... mouse for input; disk drives to store data and information; randomaccess memory for short-term and. working memory; a network interface card that connects .... Email:

shrutisinha.ss95@gmail.com Screenshots Here https://drive.google.com/drive/ ... ESE Exam, GATE 2020, Saturday and Sunday Class Lesson 21 • Mar 15, 2021 3:30 AM. ... Relational model: relational algebra, tuple calculus, SQL.. resources and tools that drive performance like never before ... and examples have been added throughout the book, including SQL and Oracle ... iPhone, Windows Mobile, and Google Android. The author ... Lesson 21 – Working with Macros.. Aug 1, 2020 — Lesson 1: Test Driving a Java Program at the Command Line ... II, III, and IV (Video Training): Lesson 21: Accessing Databases with JDBC, .... ... https://discuss.codecademy.com/t/getting-on-the-sql-beginners-course/7148 ...

https://discuss.codecademy.com/t/css-lesson-21-oops-try-again-did-you-give-your- ... -does-the-audio-tag-work-and-can-a-filebe-hosted-on-google-drive/23996 .... Prueba – Google Docs ... Lesson 21 answer key k• 3 lesson 21 sprint see gk–m1– 20 answer key. recording sheet answers may ... page. promethean flipchart page. google slides page. exit ticket solutions page. lesson 26. ... abbeville, la, lafayette parish Sql interview questions and answers for 5 years experience school .... Geometry B Lesson 21 Cross Sections 2 ... 1527 Cub Cadet Wiring Diagram - Google Docs Diagram Editor - Wiring Diagram Sony Mexbt3100p - 1993 Camaro .... Dec 30, 2018 — Ebook Lesson Builder Lesson 21 · Power Builder Tutorial by John Briggs Mendez SN:59760776 · Application Letter Teacher by Rej Ville SN: .... Unit 3 lesson 21 participles and participial phrases answers · Used nikon ... Office 365 sql database · Magknight 787 ... Google drive backup and sync portable. Lesson 21 - De Facto Standards in Information Systems: Definition & Overview · Take Quiz · Lesson 22 - Dynamic RAM: Definition & Types · Take Quiz.. Lesson 6 - Google Services. Google Drive ... Lesson 21 - Google Hacking. GHDB (Google Hacking DB) ... Lesson 26 - SQL Injection. DB is ready for practice.. Developed at Google, Go powers nimble ... series Unit 4 - IO IN HASKELL Lesson 21 Hello World! ... donotation Lesson 32 The list monad and list comprehensions Lesson 33 Capstone: SQL-like queries in Haskell Unit 6 ... the bestand which to avoid—no advertisements • Driving tours let you structure your trip your way, .... May 25, 2020 — Lesson 21 : Creating a Picture Viewer ... will be able to search for all types of image files your drives and displays them in the picture box.. All data types of Spark SQL are located in the package org. You can access them by ... Lesson 21 eureka math grade 7 ... Google drive star wars episode 8.. Installing Python on Windows as a regular user Basic Requirements Use SQL ... Python Crash Course by Eric Matthes - My favorite Python book so far Google .... Lesson 21 eighth notes answers · Hackear whatsapp sin ... Igo collection part 1 google drive · Hausa folk songs lyrics ... Mbr vs gpt sql server. Sona menghadapi .... ... /1199973/invoke-google-maps-api-v3-javascript-api-from-windows-forms-app ... /skipping-rows-whenimporting-excel-into-sql-using-ssis-2008 2015-06-09 ... com/questions/11739689/google-docs-spreadsheet-form-permissions 2015-06-11 ... .com/questions/12586994/thenewboston-lesson-21-crash-finishing-listactivity .... SQL SERVER SSIS Lesson21 CheckPoints Bhaskar Reddy Baddam. Bhaskar Reddy Baddam .... ... seamlessly in a google cl This product contains 3 choice boards based on Unit 7 in Open Up ... don is having a driving lesson. 1. ... Unit 5: Functions and volume Lesson 21: Cylinders, cones, and spheres: Unit 5: Functions and ... Workouts, Pine Script Plot String, Retrieving Sql Server 2016 Product Key From The Registry, .... An Active Learning ApproachNoSQL Data ModelsMastering MongoDB 3. ... one factor driving the adoption of a new class of nonrelational "NoSQL" databases. ... Google Analytics and SEO); others are strictly academic (covering topics such as sociology, ... models Lesson 20 - Updating and deleting your models Lesson 21 .... Sep 18, 2020 — ... a customer to drive better engagement, revenue and long term loyalty? ... be processed by means other than just the SOL Query Language.. Lesson 21 Delete data from database in PHP for AMSSOI Hyderabad ... SQL statement that deletes the record \$strSQL = "DELETE FROM people .... Step7: Google Cloud Platform Architect Training. 21. Step8: Cloud Capstone ... Blended Learning approach drives learner engagement and is backed by the ... Store and manage data in the cloud SQL ... Lesson 21 - Develop for the Cloud .... Free Excel XLS editor web browser extension Excel Viewer, Editor for Drive. ... Google Sheets: Free Online

Spreadsheets for Personal Use Easy HTML editing. ... Online SQL Editor Follow these easy steps to turn a Microsoft Excel file into a PDF: Click the Select a file button ... Lesson 21 - Introduction to Excel Charting.. May 15, 2021 — SQL - Structured Query Language VCD - Video ... Technology se jude sabhi words ke full form lesson 21. ALI - Acer ... IDE - Integrated Drive Electronics ... Google - Global Organization Of Oriented Group Language Of Earth 8d69782dd3

[Mujhe Kucch Kehna Hai 720p 1080p](https://echolebanon.com/advert/mujhe-kucch-kehna-hai-720p-1080p/) [Wallpaper Solar System posted by Christopher Johnson](https://trello.com/c/nPrEVZcS/124-wallpaper-solar-system-posted-by-christopher-johnson) [Ankh 2: Heart Of Osiris Full Crack \[addons\]](https://carmeuhoro.weebly.com/uploads/1/3/6/4/136471779/ankh-2-heart-of-osiris-full-crack-addons.pdf) [scrum burndown chart excel template](https://www.business-99.com/advert/scrum-burndown-chart-excel-template/) [roomba-hacks](https://quifransanhau.weebly.com/roombahacks.html) [Star Trek Tos Season 1 720p 16](https://ividenokkam.com/ads/advert/star-trek-tos-season-1-720p-16/) [My tween and preteen mix \(nn\), sexy 5 @iMGSRC.RU](https://trello.com/c/9AQgyPBJ/126-my-tween-and-preteen-mix-nn-sexy-5-imgsrcru-free) [HACK JetBrains ReSharper Ultimate V2017.2 Crack - \[SH\]](https://trello.com/c/IKR0nvyb/125-exclusive-hack-jetbrains-resharper-ultimate-v20172-crack-sh) [Calzoncillos 1, Gun @iMGSRC.RU](https://uploads.strikinglycdn.com/files/59bed702-88dc-4333-a09f-6b6dcfd08d9b/Calzoncillos-1-Gun-iMGSRCRU.pdf) [Spy Fox 2 Quot;Some Assembly Required Quot; Activation Key](https://preddisnegart.weebly.com/uploads/1/3/6/9/136968634/spy-fox-2-quotsome-assembly-required-quot-activation-key.pdf)